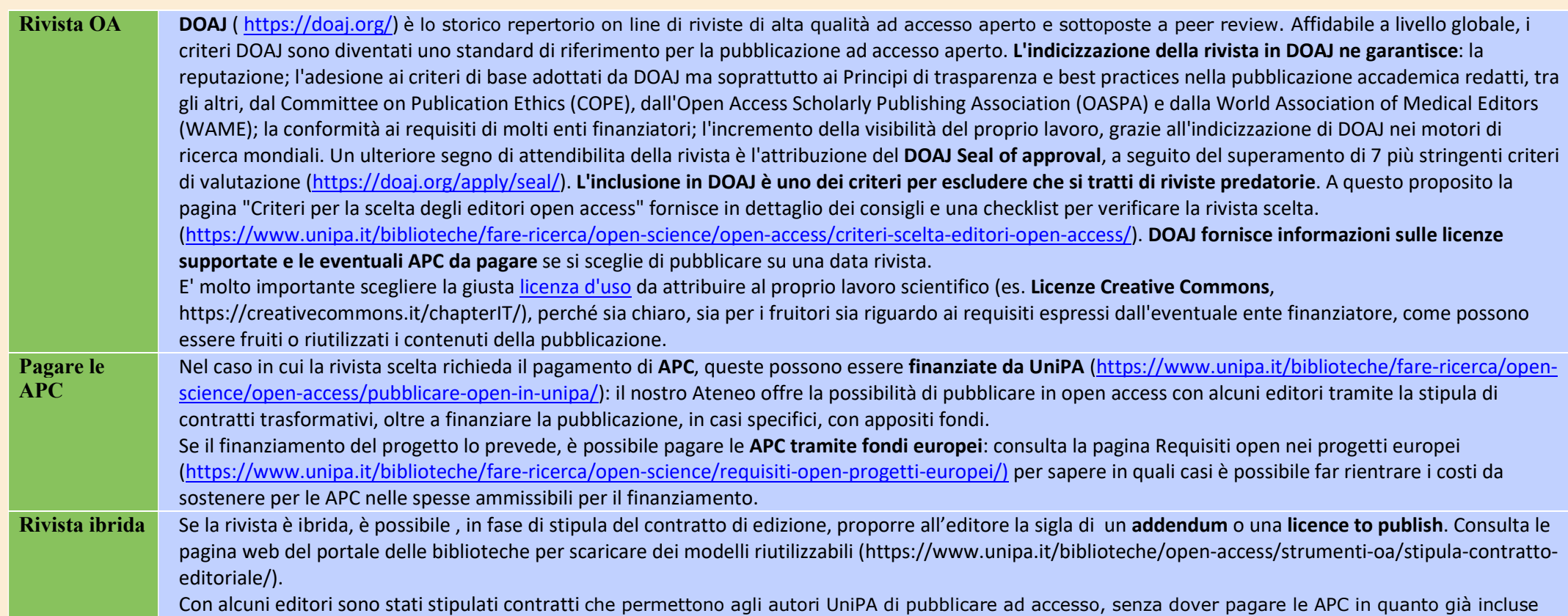

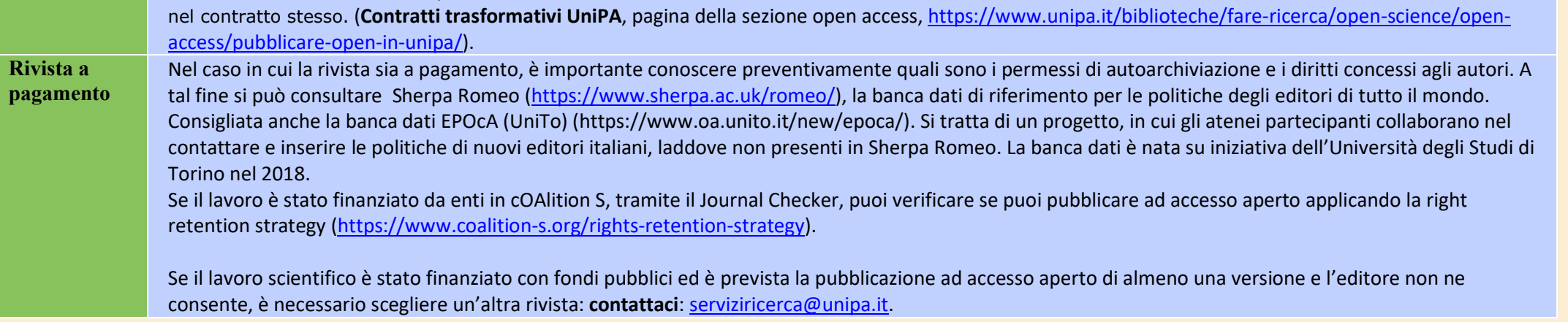

Elaborato da: Università degli Studi di Palermo – Sistema Bibliotecario e Archivio Storico di Ateneo (SBA) – Servizi di supporto alla ricerca. DOI 10.5281/zenodo.8383693 Creative Commons Attribution 4.0 International Per approfondire e per raggiungere i siti consulta la sezione: Fare ricerca => Open Science del Portale delle biblioteche

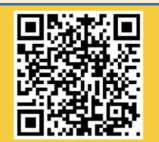

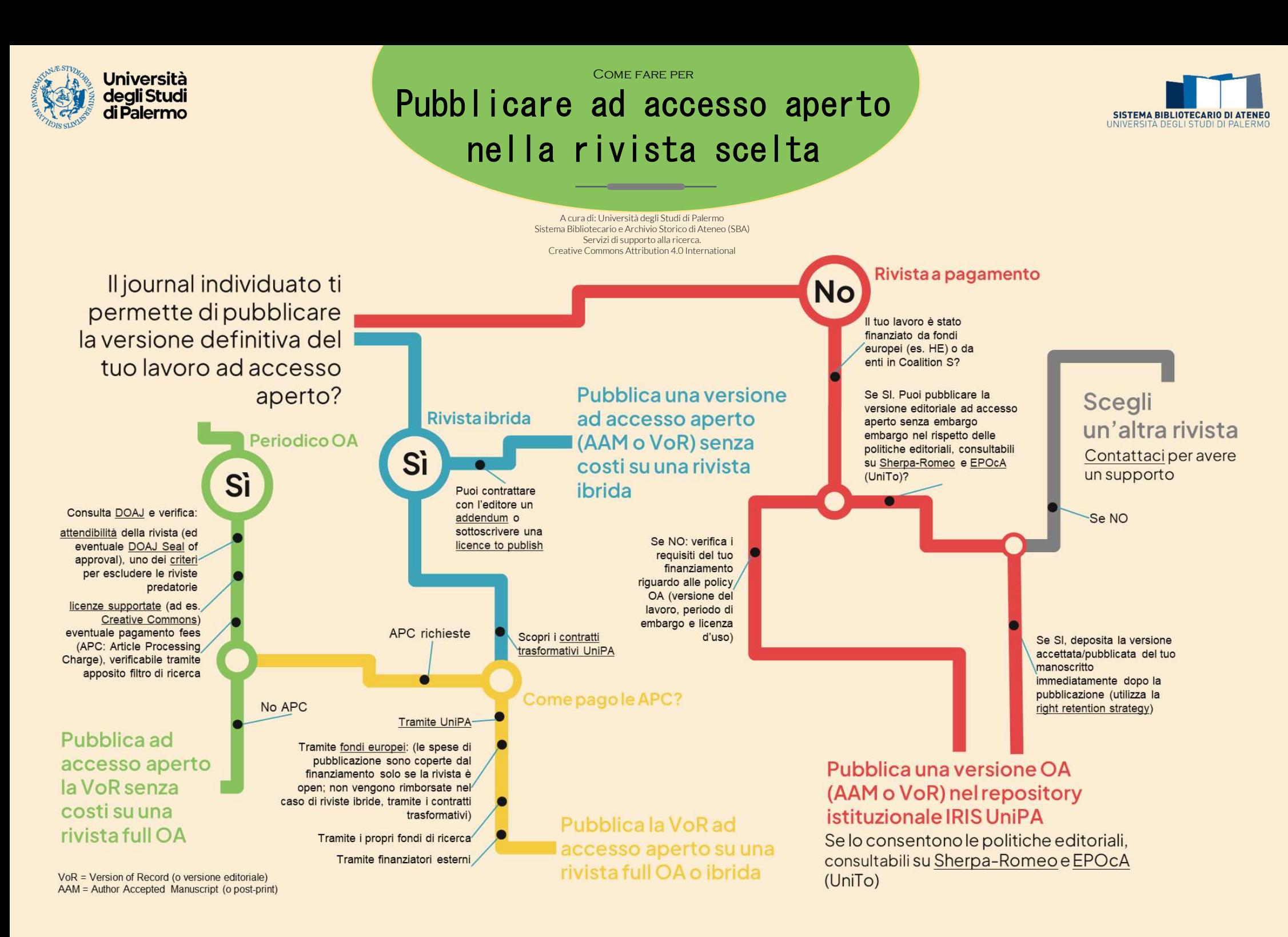